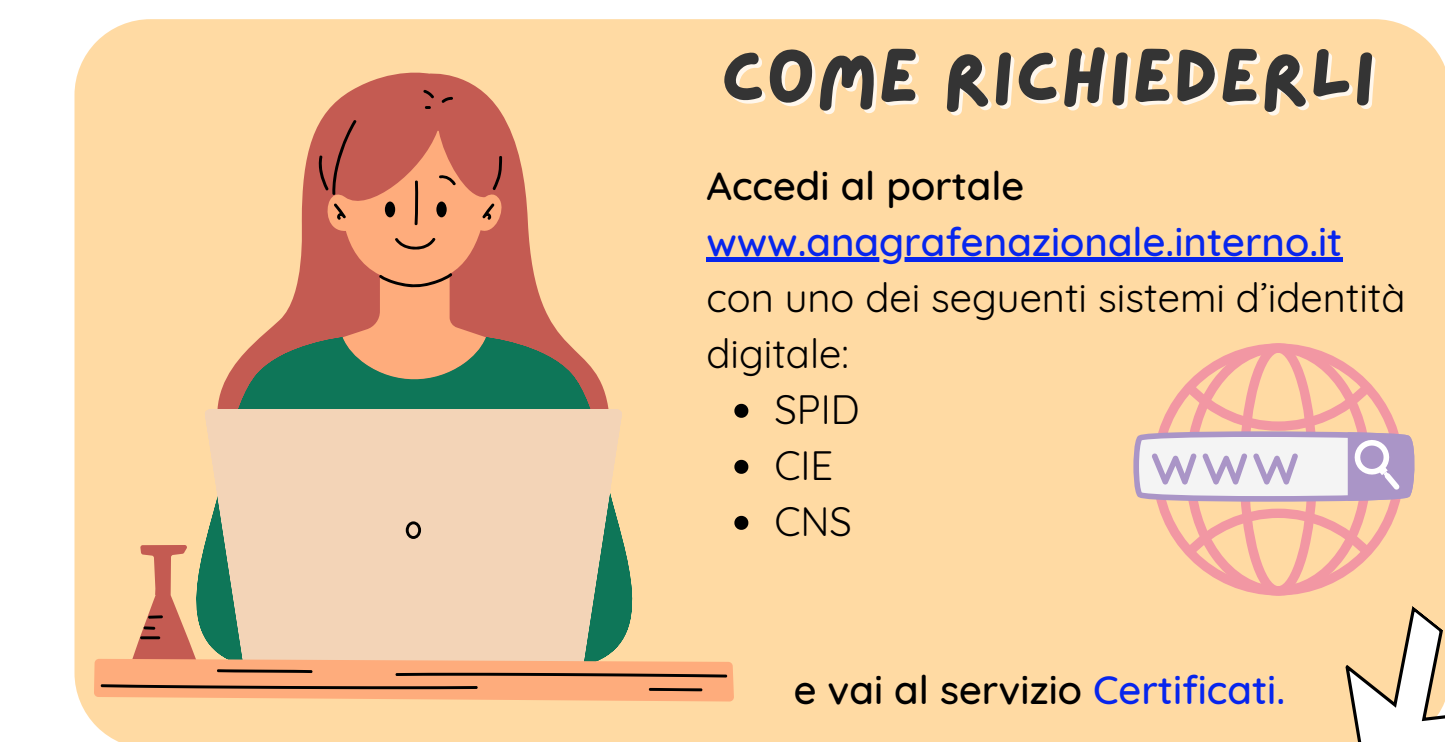

## in qualunque momento, ovunque ti trovi richiedi i certificati anagrafici senza passare allo sportello

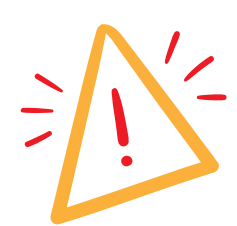

## SELEZIONA LE INFORMAZIONI NECESSARIE

**per chi lo stai richiedendo:** per te o per una persona che appartiene alla tua famiglia anagrafica;

## **scegli la tipologia di certificato di cui hai bisogno**:

puoi chiedere i certificati singolarmente o riunendo diverse tipologie in un unico certificato;

**per quale uso stai facendo la richiesta:** l'uso rientra in uno dei motivi di esenzione dal pagamento dell'imposta di bollo previsti dalla legge.

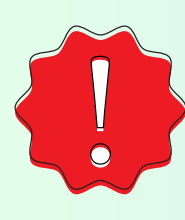

 $\overline{\mathbf{2}}$ 

**Se il certificato prevede il pagamento dell'imposta di €.16 sarai reindirizzato su un portale dedicato per l'operazione di pagamento.**

- ha **validità di 3 mesi;**
- viene prodotto **in formato pdf;**
- **riporta il logo del Ministero dell'Interno e la dicitura "Anagrafe Nazionale della Popolazione Residente";**
- **contiene il QR code e il sigillo elettronico qualificato del Ministero dell'Interno**, non visibile a occhio nudo, **che ne garantiscono l'autenticità.**

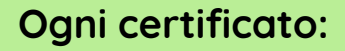

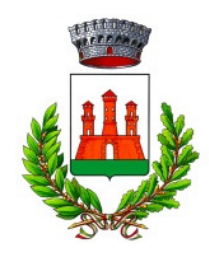

Comune di Casalgrande Servizi Demografici

dall' ente o persona che te lo ha richiesto!!! Prima di procedere alla richiesta online del certificato verifica che sia accettato